Abbildung 1: Kompass Logo

Studiengang Wirtschaftsinformatik - Sommersemester 2017

Die Bindung von Nachwuchskräften an den Landkreis Traunstein und den dort ansässigen Unternehmen. Das System soll Schülern und Studenten die Unternehmen näher bringen. Schüler sollen die Unternehmen besser kennenlernen können und ihre Eindrücke aus den Roadshows weitergeben. Die Schüler und Lehrer bewerten die durchgeführten Roadshows online mithilfe eines Bewertungsbogens. Zudem soll es die Möglichkeit geben, dass die Nutzer der Webseite mit den Unternehmen in Kontakt treten können. Die Unternehmen können auf ihrer Seite Praktikumsplätze, Ausbildungsplätze, Ferienjobs oder auch Werkstudententätigkeiten anbieten. Zusätzlich sollen die Unternehmen die Möglichkeit haben, mit Ideen für Projekte an die Hochschule Rosenheim heranzutreten.

Die Webseite auf der alles eingebunden werden soll, ist die http://www.wirtschaftsregion-chiemgau.de.

Abbildung 2: Projektteam

Abbildung 3: Wirtschaftsregion Chiemgau Logo

- Zentraler und einheitlicher Ansprechpartner für alle Belange der regionalen Wirtschaft im Chiemgau:
	- Für bestehende gewerbliche Betriebe
	- Für alle Gründungs- und Ansiedlungswilligen in der Region
	- Für Schüler und Studenten, die in der Region ihre Ausbildungen absolvieren
- Übernimmt Aufgaben in der interkommunalen Zusammenarbeit in der Region
- Service- und Dienstleitungsangebote der Wirtschaftsförderungs GmbH:
	- Bestandssicherung und -erweiterung
	- Begleitung bei Genenehmigungsverfahren
	- Fördermittelberatung
	- Unterstützung bei Finanzierungsfragen
	- Aktive Begleitung bei Neuansiedlungen
	- Gewerbeflächen- und Gewerbeimmobilienbörse
	- Gründungsberatung
	- o Beratung zur Existenzsicherung
	- Unterstützung bei der Unternehmensnachfolge
	- Netzwerkbildung
	- Förderung regionaler und überregionaler Kooperationen
- Webpräsenz der Wirtschaftsförderungs GmbH: http://www.wirtschaftsregion-chiemgau.de/

Abbildung 4: Technology Stack Drupal 7

Desweiteren wurde als Versionskontrollsystem und zur Dokumentation eines Wikis GitLab verwendet.

- Bewertung der Roadshows über ein Formular mit direkter E-Mail-Weiterleitung an die Wirtshaftsförderungs GmbH
- $\bullet$  Kontaktaufnahme der Webseitennutzer mit den, auf der Webseite vertretenen, Unternehmen über ein Kontakformular
- Einstellung von Praktikumsplätzen, Werkstudententätigkeiten, Ausbildungsplätzen und Ferienjobs durch die Unternehmen
- Jobbörse für Schüler und Studenten, in welcher die eingestellten Praktikumsplätze, Werkstudententätigkeiten, Ausbildungsplätze und Ferienjobs aufgelistet sind und gefiltert werden können
- Einbindung der Bewerbungstipps der Agentur für Arbeit in die Webseite der Wirtschaftsförderungs GmbH
- Möglichkeit für Unternehmen, mit Hilfe eines Formulares, Projektideen über die Webseite direkt an die Forschung und Entwicklung der Hochschule Rosenheim weiterzuleiten

Das Projekt wurde in Form von Übungsaufgaben Woche für Woche fortgeführt, somit wurde jede Woche ein kleiner Erfolg erzielt. Gestartet ist das Projekt mit einem Kickoff-Meeting. Anschließend fanden wöchentliche Jour-Fixe und Meilensteine statt.

Damit die Stimmung im Projekt gut ist und es nicht zu Differenzen zwischen den Teammitgliedern kommt, wurde wöchentlich ein sogenannter Happiness Index von jedem Teammitglied an den Beauftragten gesendet und es wurde über die,in dieser Woche aufgetretenen, Unstimmigkeiten geredet.

Zu Beginn des Projektes wurden die Zielsetzung, der Nutzen des Projektes, die Stakeholder, die Anforderungen an das Projekt, die voraussichtlich benötigten Aufwände analysiert und mit den Auftraggebern besprochen. Nachdem die Anforderungen und Aufwände auf die Dauer des Projektes angepasst und vom Autraggeber abgesegnet wurden, wurden Anwendungsfälle und ein Use-Case-Diagramm erstellt.

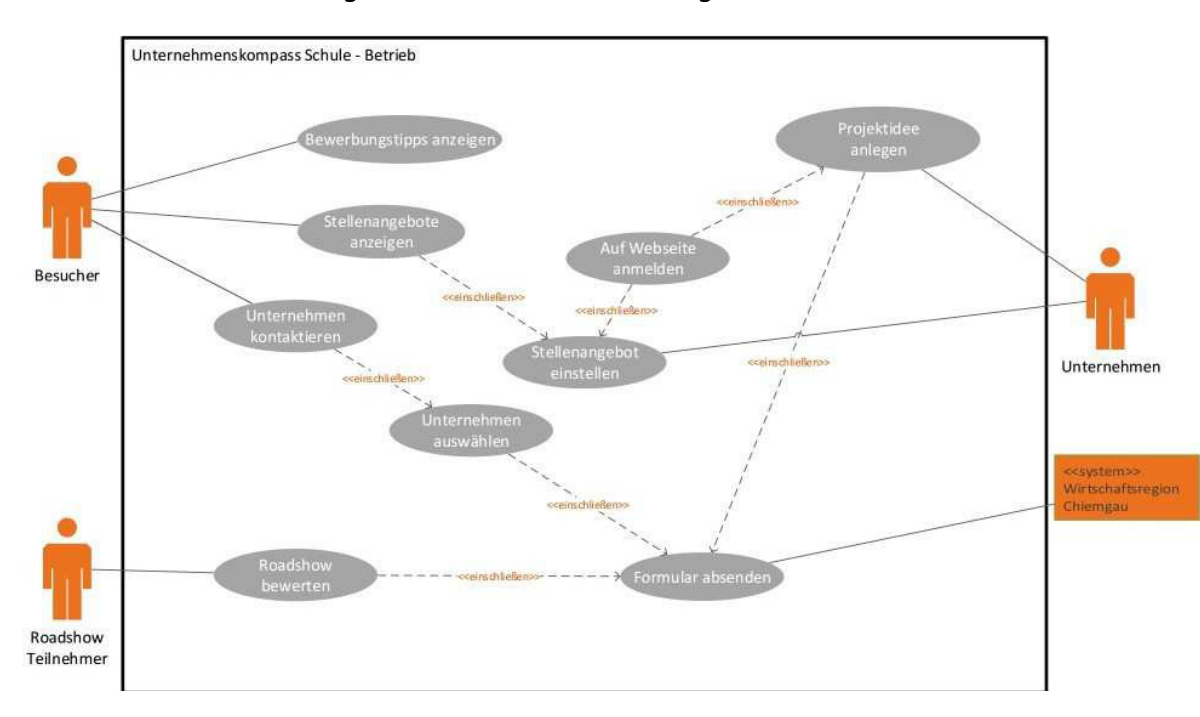

### Abbildung 5: Use-Case-Diagramm

Im Laufe der darauffolgenden Wochen wurde ein Spezifikationsdokument erstellt. Diese beinhaltet Projektsteckbrief und die Zielsetzung, die Stakeholder, die Anwendungsfälle, eine Erläuterung zur Schnittstelle zum E-Mail-System, die zu erstellenden Dialoge mit den dazugehörigen Masken, welche auf den Anwendungsfällen aufbauen, das Datenmodell, welches sich zusammensetzt aus dem Entity-Data-Modell (siehe Abbildung 6), die unterschiedlichen Entitäten und ein Verzeichnis der Datentypen für die Entitäten.

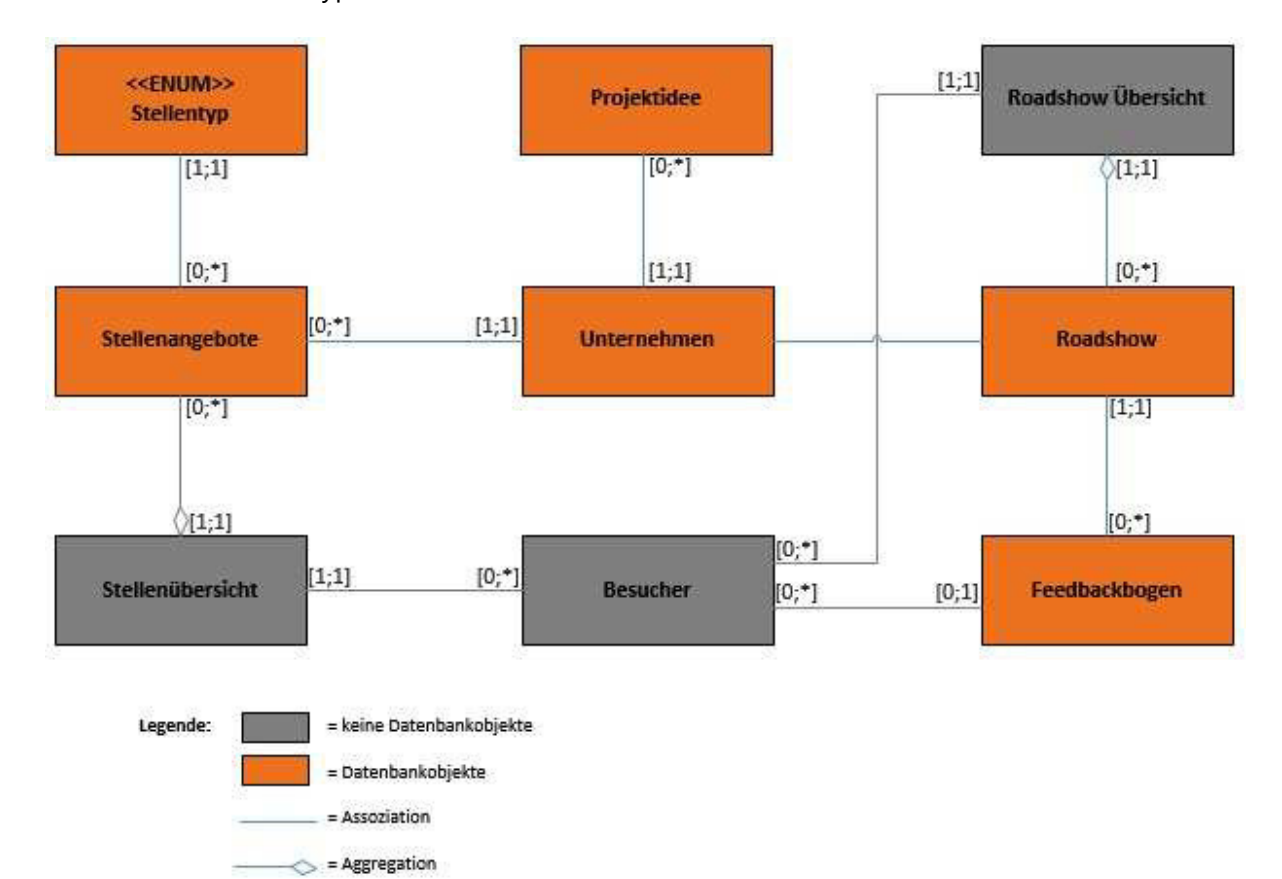

### Abbildung 6: Entity-Data-Model

Für den Meilenstein Q2 Pflichtenheft wurde die erste Implementierung in Form eines Technischen Durchstiches angefertigt.

Nach der Definition der Dialoge, deren Masken und der Durchführung des Technischen Durchstichs wurden die noch ausstehenden Seiten implementiert und nach der Implementierung funktional getestet.

Durch die positive Zusammenarbeit des Teams intern, wie auch die positive Zusammenarbeit mit der Wirtschaftsförderungs GmbH und Frau Seeholzer konnte das Projektteam die festgelegten Ziele und Anforderungen erreichen.

Das Projekt und die Projektaufgaben haben dem Projektteam in der Aus- und Weiterbildung ihrer Teamfähigkeit und Projektmanagementfähigkeit geholfen.

# **Unternehmenskompass Schule - Betrieb**

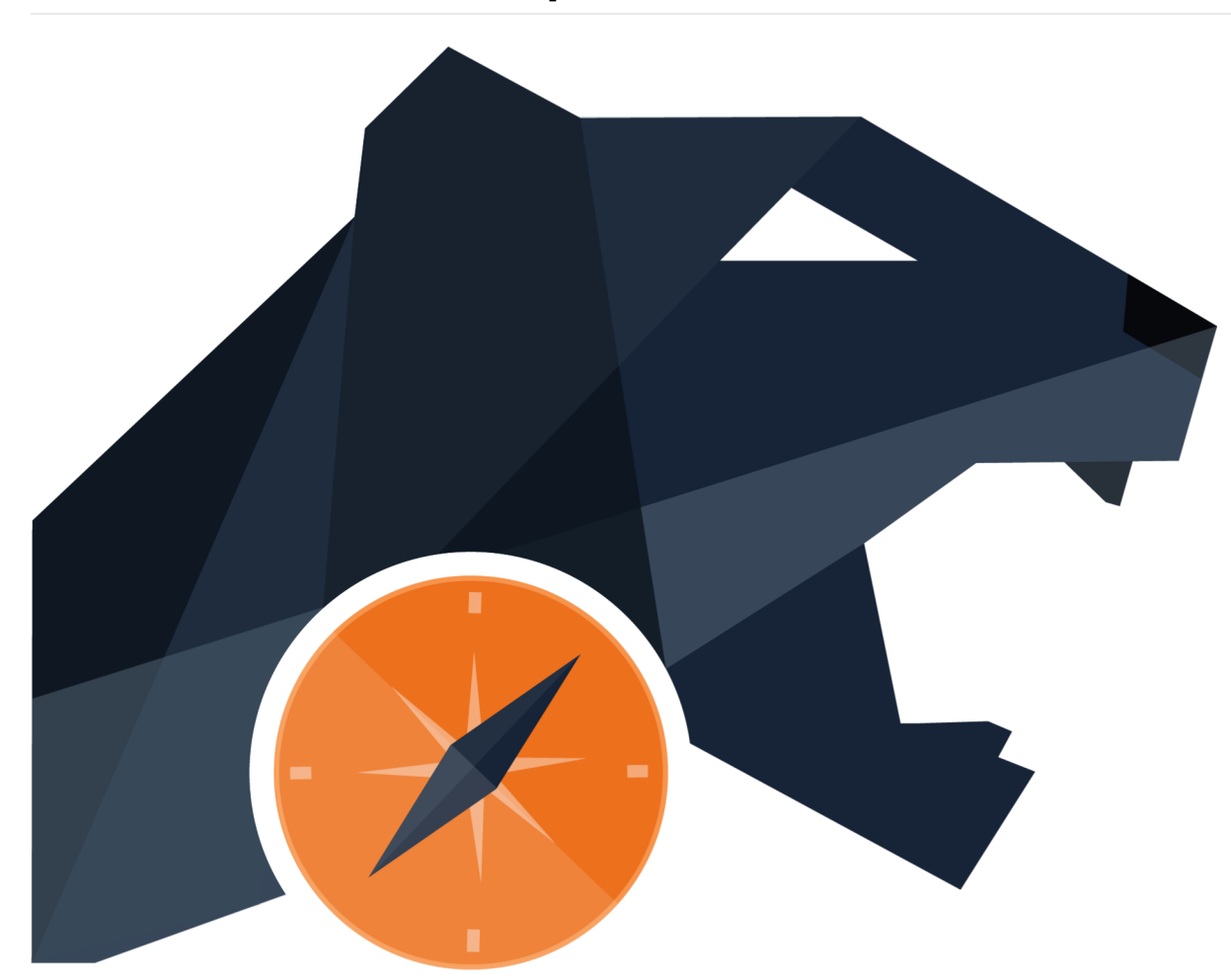

## **Zielsetzung**

## **Projektteam**

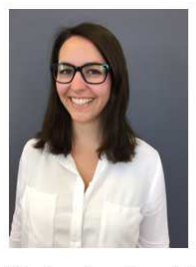

Katharina Daschiel Projektleiter/-in  $\boxtimes$  katharina.daschiel@gmail.com

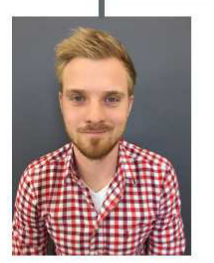

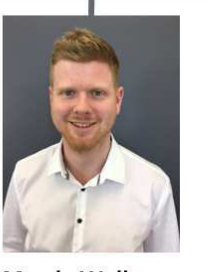

**Christian Strasser** Qualitätsbeauftragter ⊠christian\_strasser@yahoo.de

**Martin Wallner** Technischer Architekt Backend, Usability  $\boxtimes$  mardeng1@googlemail.com

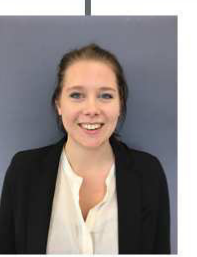

Sonja Griesbacher Technischer Architekt Frontend  $\boxtimes$  sonja.griesbacher@hotmail.de

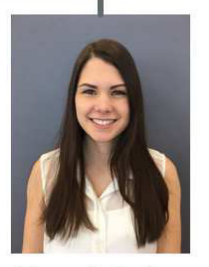

Fachlicher Architekt ⊠ h.sork@gmx.de

## **Projektpartner**

### **Wirtschaftsförderungs GmbH**

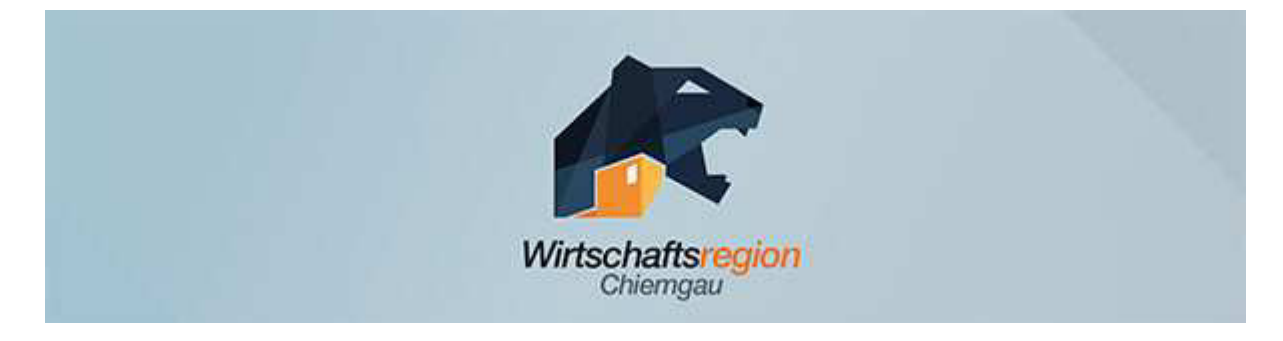

## **Technology Stack Drupal 7:**

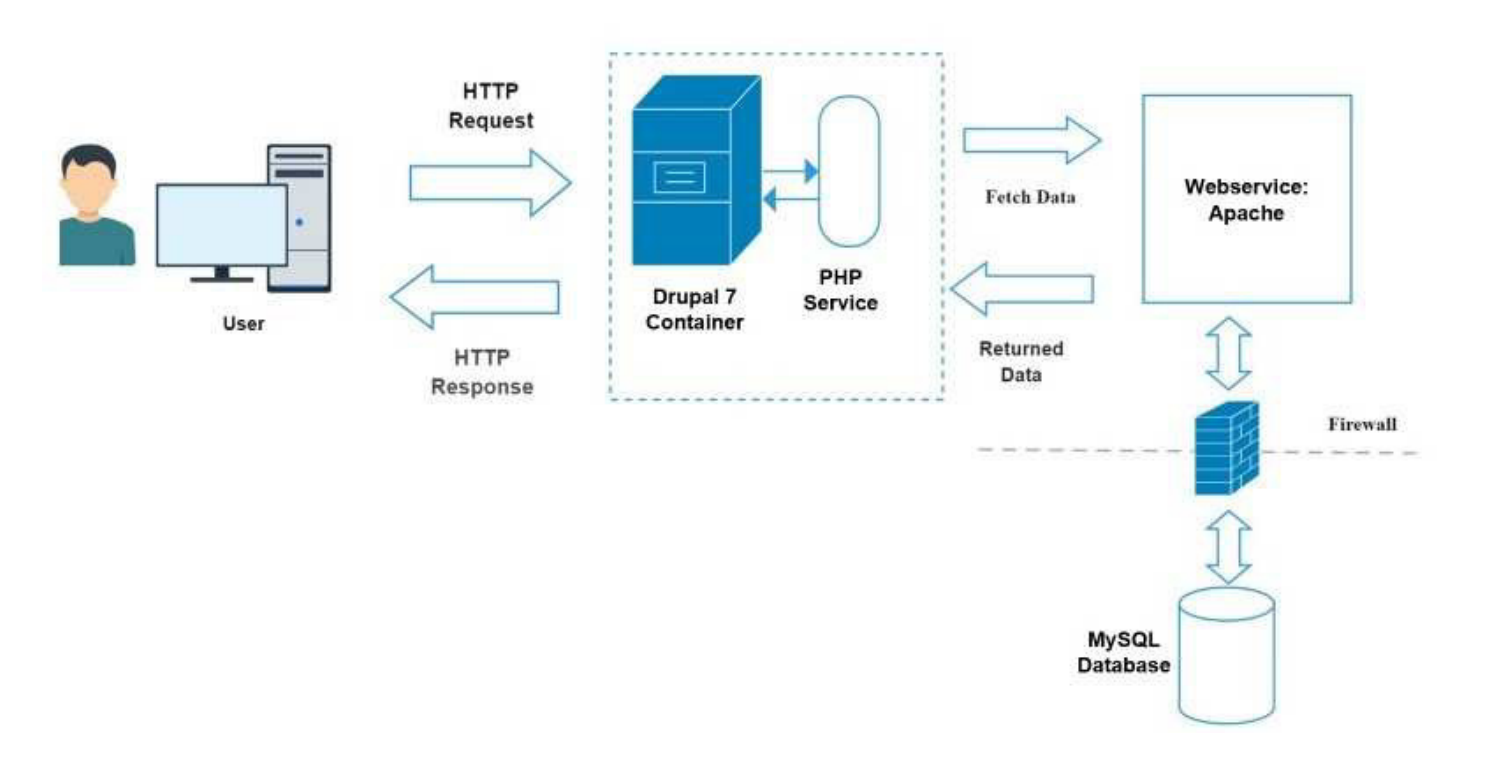

## **Aufgabenstellung**

## **Projektdurchführung**

### **Projektmanagementspezifisch:**

#### **Implementierungsspezifisch:**

### **Fazit**